## **What is Alpha vs Published status?**

The Bots, Dashboards, and Widgets in the MSPbots app display the status Alpha or Published. What are these statuses and what is the difference between the two?

MSPbots classify assets in the app according to where the asset is in the product development process. Assets in the alpha stage are tagged **Alpha** when they have passed the MSPbots' QA process and are available for clients' use.

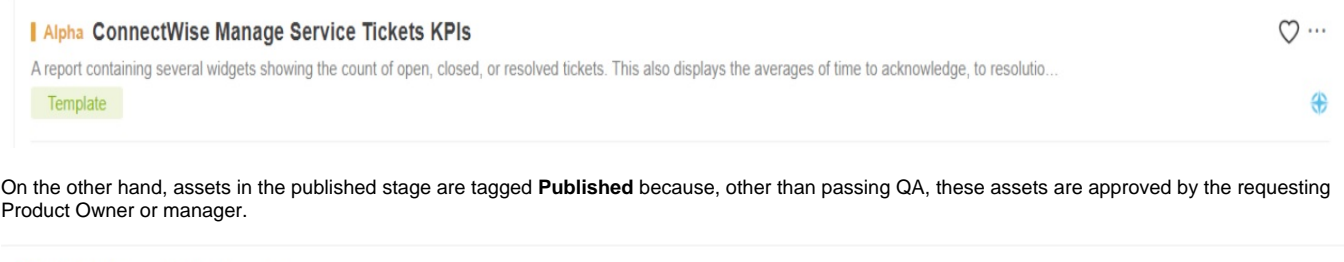

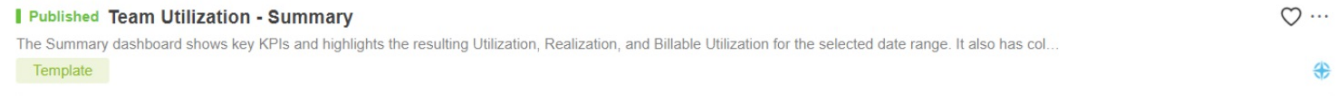

Clients can readily use or clone assets in both Alpha and Published statuses. Assets created by MSPbots clients are immediately tagged as Published.